## **CARAT –** Zalecenia hardware

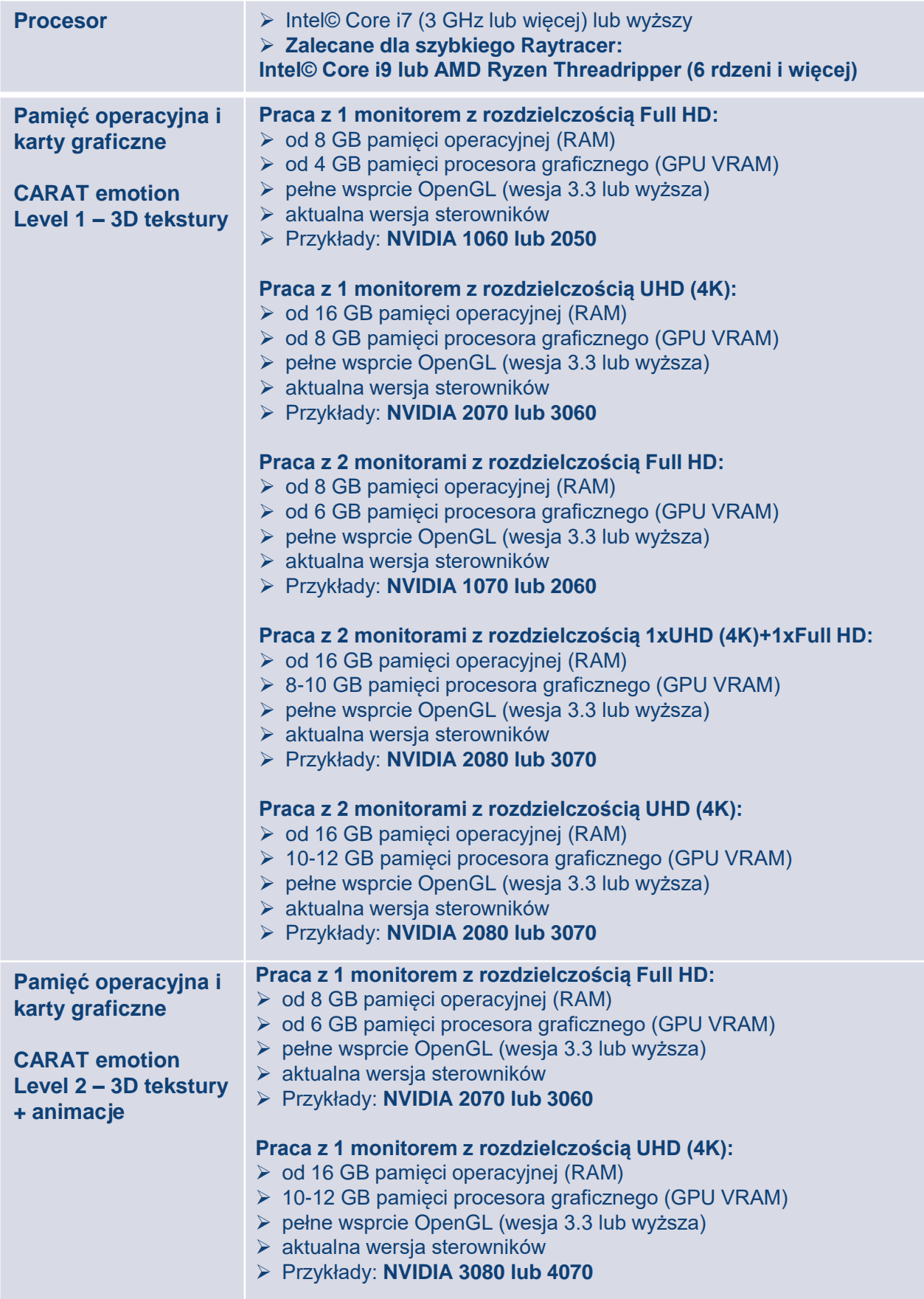

## **CARAT –** Zalecenia hardware

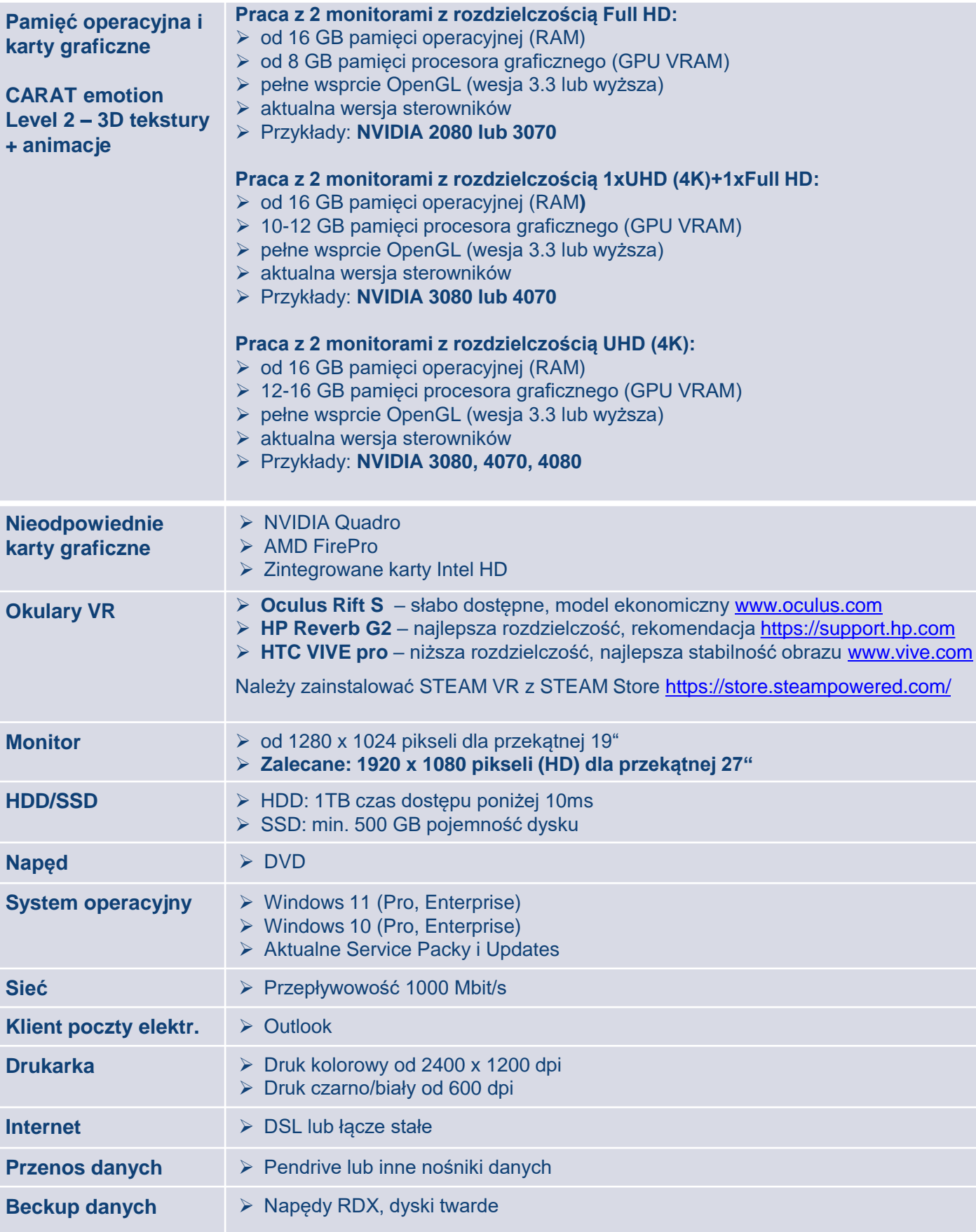